This Is IT is now Tech Talk for Students!

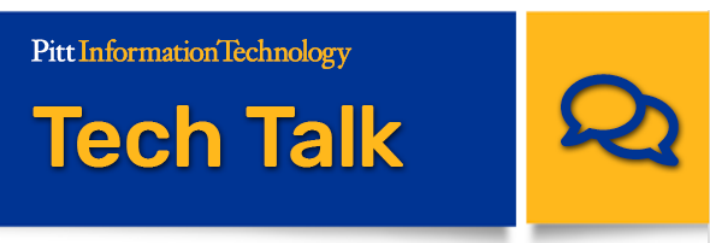

# **Prepare for Pitt Checklist**

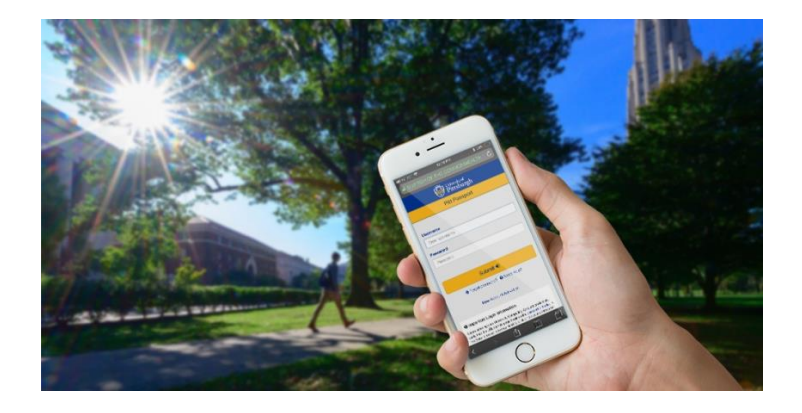

The start of the fall semester is only a week away. Are you ready? Whether you're headed into your first year (or your first year in-person) or are returning as a senior, make the start of the semester less hectic. Get these key IT tasks done early.

- Prepare your laptop
- Download key software or the Virtual Computing Lab desktop client
- Install mobile apps to your phone or tablet
- Set up your MyResNet Wi-Fi account and add your devices
- Favorite your most-used myPitt tasks
- Set up your email and account settings
- Stay in the know

**[Read More](https://pittit-communications.createsend1.com/t/j-l-fhtyha-l-j/)**

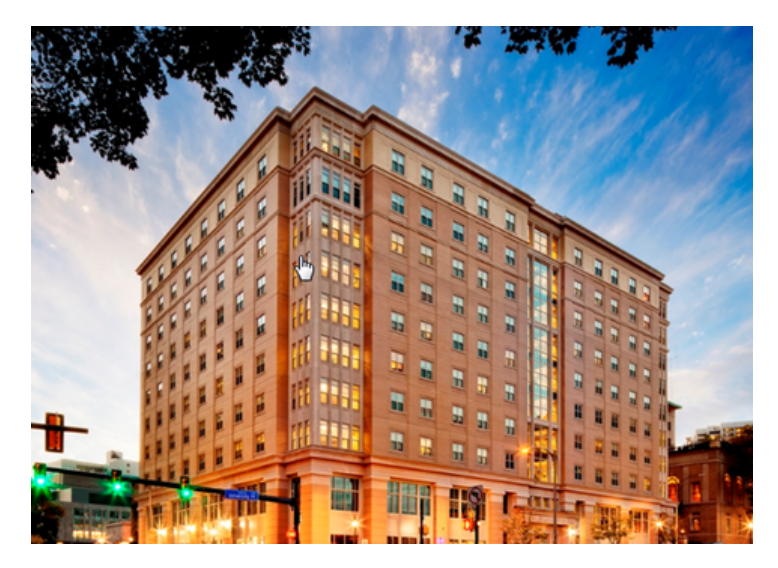

## **Residential Wi-Fi**

If it's your first time living on the Pittsburgh campus, you need to sign up for a MyResNet Wi-Fi account. If you're a returning student, update your account with your new room assignment. Then, register your devices so they connect with ease. **Access MyResNet...** 

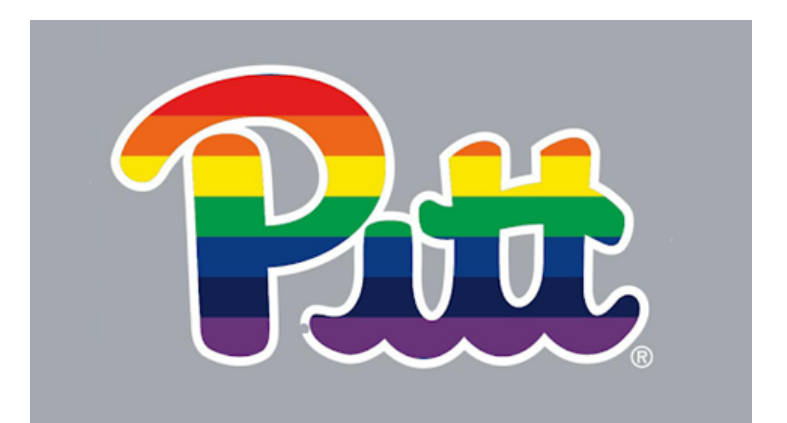

# **Be Yourself**

You can adjust your Pitt accounts to reflect your true identity. Add your preferred name, designate your personal pronouns, and create an email alias. Make changes at [accounts.pitt.edu](https://pittit-communications.createsend1.com/t/j-l-fhtyha-l-h/) ...

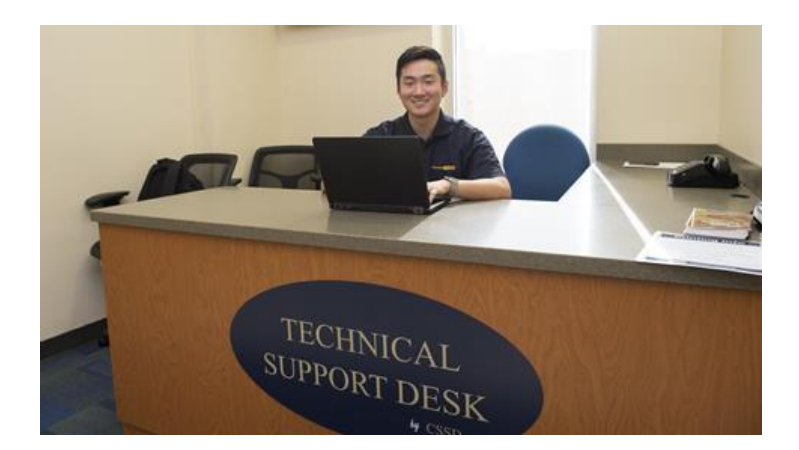

#### **IT Jobs and Internships**

You could work on your feet all day in a retail environment … or you could work in a professional environment utilizing your tech skills and gaining experience that will impress employers. **Apply now** ...

1001001

1110001 1110010

# **Bits & Bytes**

#### **Make Sense of Your Class Schedule**

[Unsure about your class schedule? PeopleSoft and](https://pittit-communications.createsend1.com/t/j-l-fhtyha-l-o/) Highpoint CX make it easy to add or drop classes and plan out your class schedule to make sure you meet all your degree requirements and graduate on time.

#### **Stay on Top of Your Classes**

[Canvas](https://pittit-communications.createsend1.com/t/j-l-fhtyha-l-b/) is Pitt's Learning Management System and will likely be one of your most used online resources while at Pitt. You can find your assignments, grades, class materials, and [more all on the platform. Get some student tips for using](https://pittit-communications.createsend1.com/t/j-l-fhtyha-l-n/) Canvas.

#### **#BeCyberSmart**

Hackers are not above preying on Pitt students, but you can outwit them and protect yourself. Learn about [phishing](https://pittit-communications.createsend1.com/t/j-l-fhtyha-l-p/), download [antivirus and anti-malware software](https://pittit-communications.createsend1.com/t/j-l-fhtyha-l-x/), and use [Pitt Password Manager](https://pittit-communications.createsend1.com/t/j-l-fhtyha-l-m/) to keep track of passwords for all of your accounts.

#### **Computing Labs Are Back**

The Student Computing Labs are back in business! You can visit one of the seven locations on campus during the Fall term, or use the [Virtual Computing Lab](https://pittit-communications.createsend1.com/t/j-l-fhtyha-l-c/) to turn your PC or tablet into a lab machine wherever you are. (Please note that the labs follow University policy regarding indoor mask usage. At this time, all labs require that you wear a face mask.) [Find the lab closest to you.](https://pittit-communications.createsend1.com/t/j-l-fhtyha-l-q/)

### **Hot Topics from [Panther Bytes:](https://pittit-communications.createsend1.com/t/j-l-fhtyha-l-a/)**

- [Load Up: Top IT Perks](https://pittit-communications.createsend1.com/t/j-l-fhtyha-l-f/)
- [Catching Phish: How to Spot Sophisticated Scams](https://pittit-communications.createsend1.com/t/j-l-fhtyha-l-z/)
- [Next Slide, Please: PowerPoint Live](https://pittit-communications.createsend1.com/t/j-l-fhtyha-l-v/)
- [Swaying to a Better Presentation](https://pittit-communications.createsend1.com/t/j-l-fhtyha-l-e/)
- [A Few Notes About OneNote](https://pittit-communications.createsend1.com/t/j-l-fhtyha-l-s/)
- [9 Ways Scammers Exploit Social Media](https://pittit-communications.createsend1.com/t/j-l-fhtyha-l-g/)

#### **[Student IT Resources](https://pittit-communications.createsend1.com/t/j-l-fhtyha-l-w/)**

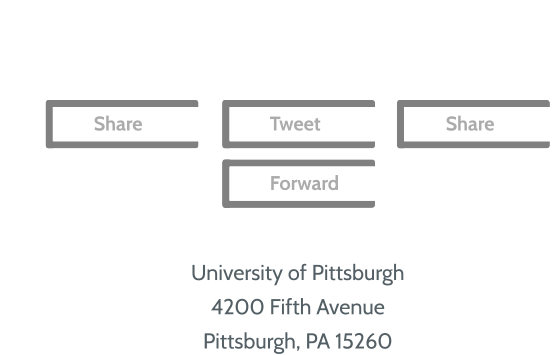

24/7 IT Help [Desk:](https://pittit-communications.createsend1.com/t/j-l-fhtyha-l-ji/) 412-624-HELP

You are receiving this newsletter because you have subscribed to receive it or because you have requested support from the 24/7 IT Help Desk in the past year. You may unsubscribe at any time.

[Preferences](https://pittit-communications.updatemyprofile.com/j-l-2AD73FFF-l-tr) | [Unsubscribe](https://pittit-communications.createsend1.com/t/j-u-fhtyha-l-ty/)